## NOI COME BANKSU

artsteps.com/ 5fce3d2f5dac8c21b6c d65dd/?currentUser

**CLICCA SUL LINK** 

LA PRIMA MOSTRA VIRTUALE ORGANIZZATA DAGLI **ALUNNI DELLA 3F** DELL'IC LOSAPIO SAN FILIPPO NERI DI GIOIA DEL COLLE (BA)

OPERE ESPOSTE DEGLI ALUNNI DELLE CLASSI 3D, 3E, 3F

## Perché una mostra virtuale?

L'idea è nata dagli alunni delle 3F dell'IC Losapio-San Filippo Neri, che, dopo aver conosciuto e approfondito l'opera dell'artista contemporaneo Banksy, hanno voluto creare degli elaborati grafici sullo stile dell'artista.

La particolare situazione di emergenza sanitaria non permetteva di esporre le opere in una mostra negli ambienti scolastici, così ci è venuto in aiuto un'applicazione on line, ArtSteps, che serve a creare in modo semplice una mostra virtuale. In un clima di grande entusiasmo, è partita l'organizzazione della mostra, ognuno nel proprio ruolo: il direttore

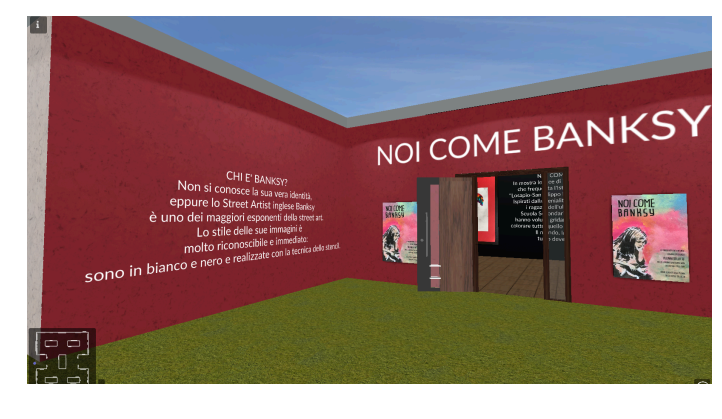

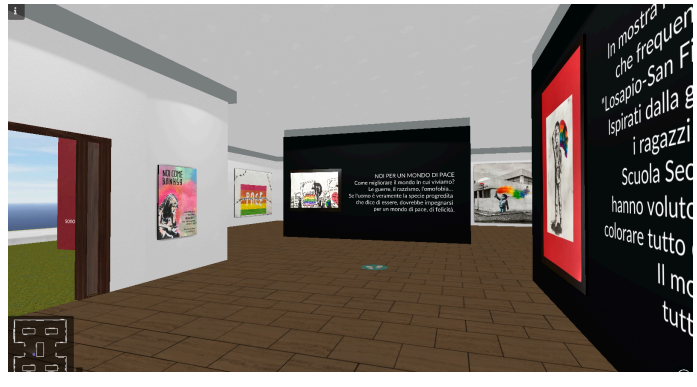

della mostra, il team degli architetti, i responsabili dei testi, il team di catalogazione e digitalizzazione delle opere, il team comunicazione…. Un lavoro di squadra complesso e diversi risultati raggiunti: oltre al miglioramento delle competenze digitali, la capacità di rendere "parlanti" le opere d'arte, la conoscenza di cosa è uno spazio museale, i ragazzi hanno maturato la consapevolezza della complessità del mondo dell'arte, che vede protagonisti diverse figure professionali, ognuno con la propria competenza. Tutto questo in un momento in cui i ragazzi sono chiamati a scegliere il loro percorso di formazione.

Non resta che augurare una buona visita, meglio su tablet o pc. Basta cliccare sul link presente sulla locandina e poi su "continua". Per ottenere info sulle opere, basta cliccare due volte sull'immagine.

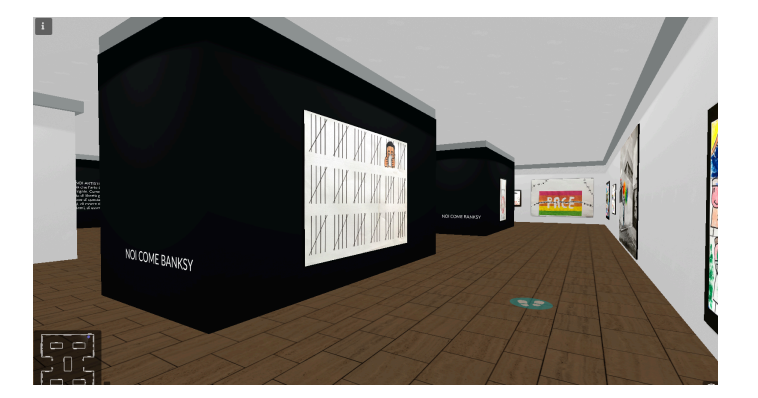